## Account/Customer Structure Needed

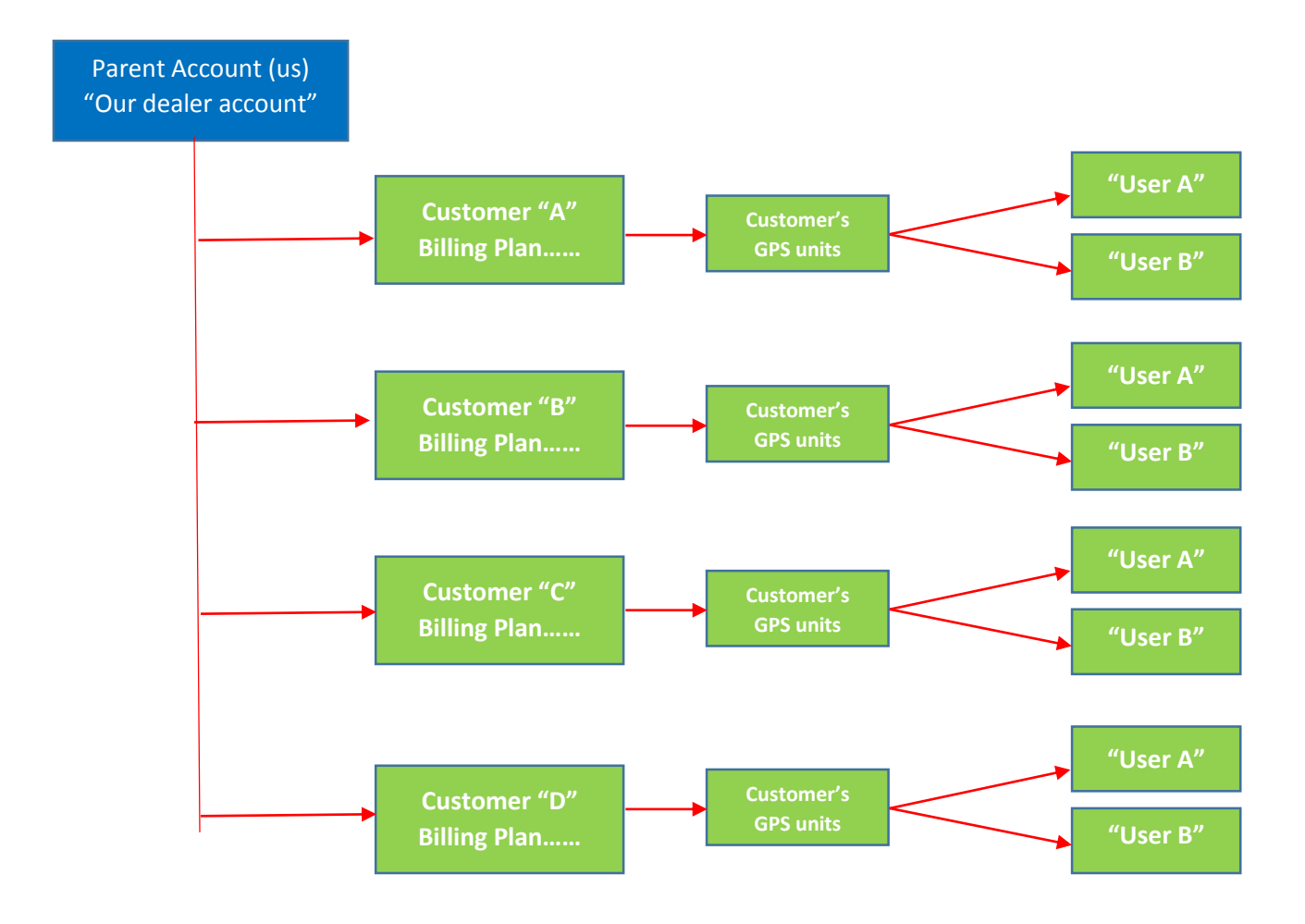

Below is the way we *believe* we currently have it *INCORRECTLY* set up

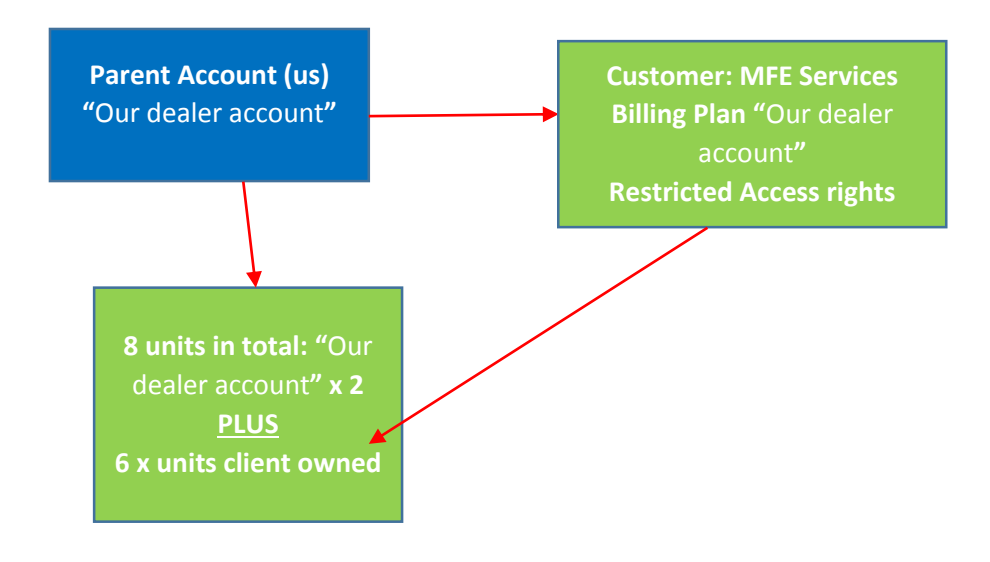

After reading through the online manual of instructions we are not able to understand how to achieve our required Client structure. We do understand this is achievable however fail to understand how to do this correctly after a number of trial attempts making up "test" client accounts.

How we understood the process:

Step 1 – Login using our Dealer username (Our dealer account)

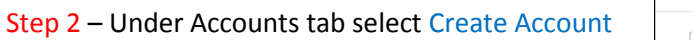

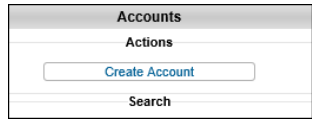

Step 3 – Enter account info and select "Creator" as "Our dealer account" so as to have hierarchal permissions to administer this client and select required "Billing Plan" then OK:

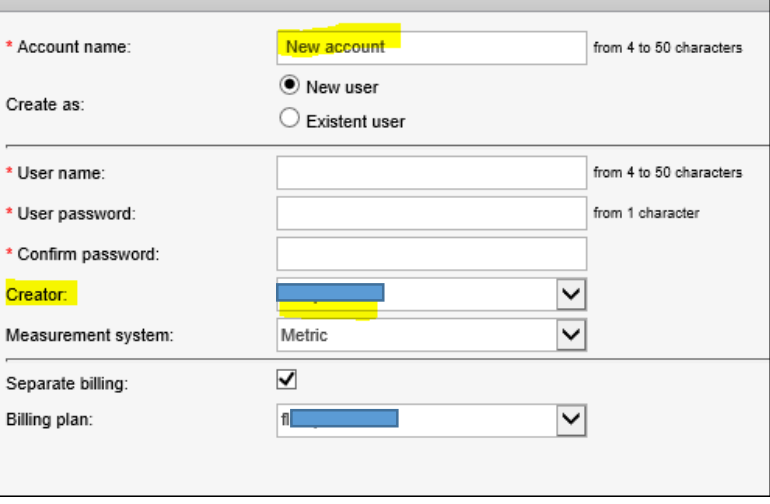

Step 4 – Click on the newly created account and set "Account Properties" as required:

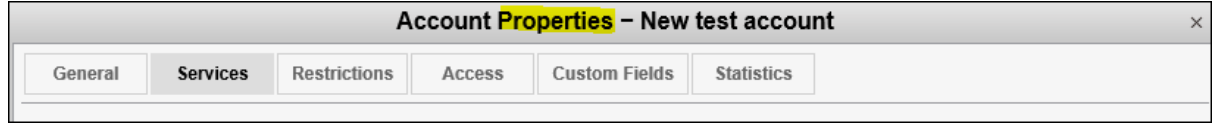

Step 5 – User has automatically been generated, select and set User Properties as required.

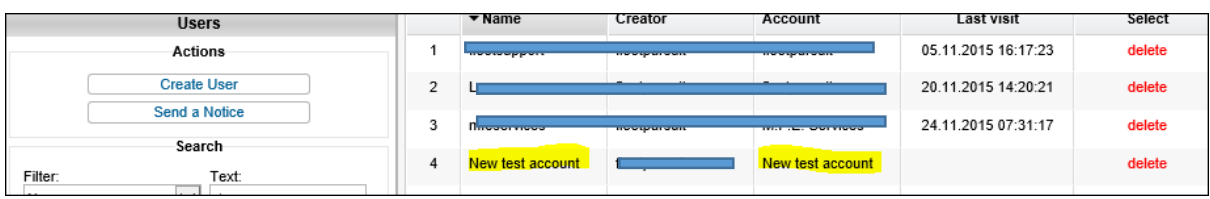

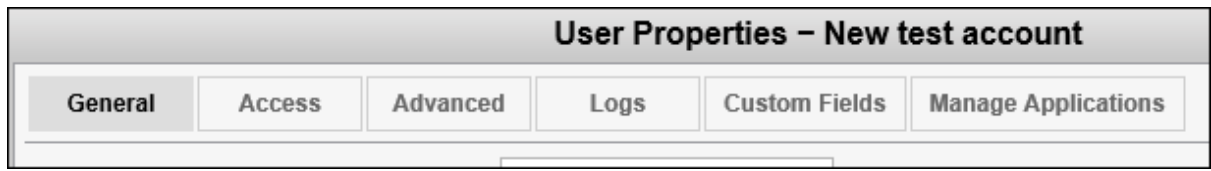

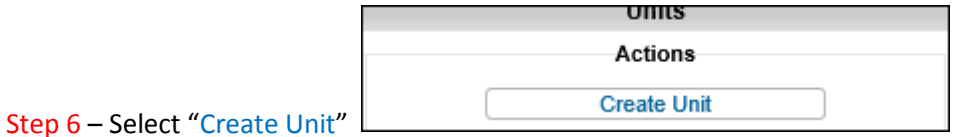

## Step 7 – Enter Unit details etc

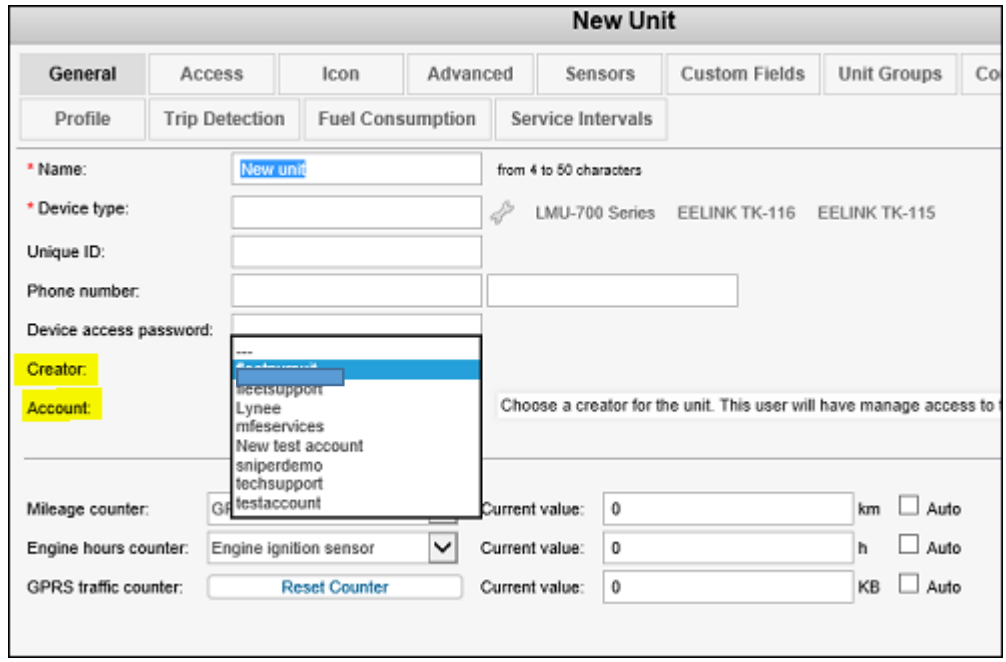

## Now 2 questions:

- 1. For Hierarchal and administering our clients units do we select them or our "Our dealer account" as Creator?
- 2. For "Account" "Our dealer account" is defaulted we need this to be assigned to the Client Account in order for the units to show under their account.
	- a. Do we need to login as "them" to create units in order for this to happen?

In the current real setup below for our "XYZ Services" client zero units "belong" to them - all their 6 units appear in our account only. Long term this will create difficulties in identifying which unit belongs to which client in order to administer or provide service/support.

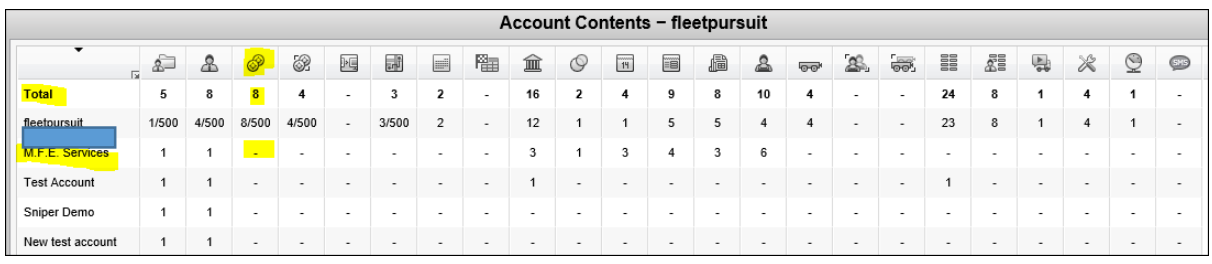

We have tried to "Switch" units, in an attempt to test moving a unit created this way to another account but are not able. We attempted this using 1 of OUR units:

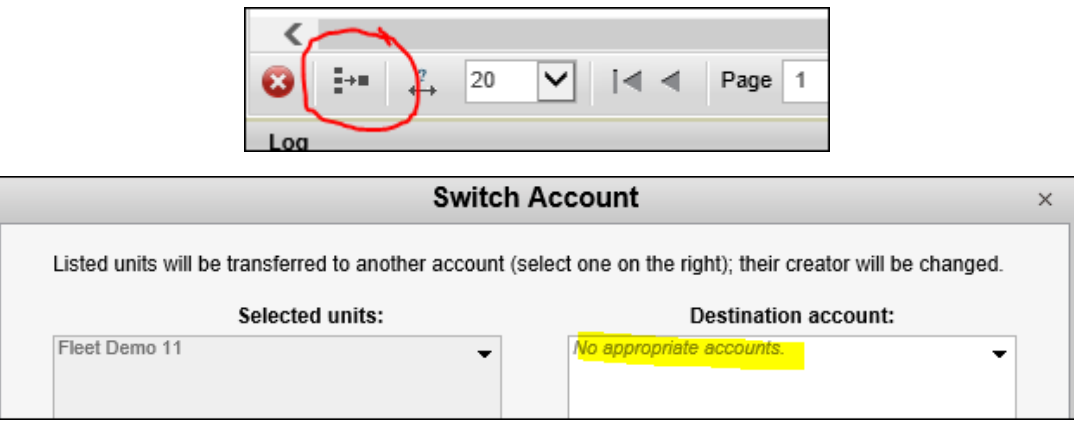

We do believe we have gotten this client account for "XYZ Services" incorrectly setup but can live with this error as we do not wish to disrupt their services in order to correct.

We do however need to get things correct for future new client account setups.

Your assistance and clarification with this will be gratefully appreciated.